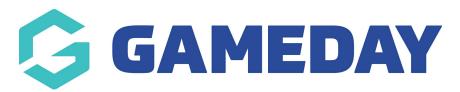

Release Notes: 12 December 2018

Last Modified on 17/01/2019 4:07 pm AEDT

## In this release:

With Christmas closing in quickly, our focus was on tidying up sport specific issues and releasing sport specific features and general behind the scenes clean up.

## **BAU**

Change wording of payment options when creating a Product. The options are now:
Payment Gateway Only and Payment Gateway or Manually set Product as Paid

## **Related Articles**